# 視覚障害学生に対する生理学実験実習

視覚部鍼灸学科 大沢 秀雄・佐藤 優子

要旨:生理学実習は学生が自分の体験を通して,生体のしくみを理解する大切な機会である。本学の生理学 実習では視覚障害学生が臨場感をもって実習に参加できるように次のような工夫をした。①全盲学生には血圧 や冑運動などの生体機能の変動の時間経過を音に変換して聞かせる。②弱視学生には標本を実体顕微鏡で最大 40倍に拡大し,さらに大型モニタを通して最終的に95倍まで拡大して観察させる。以上の工夫をもとにこれ迄 3年間実習を行った結果について簡単に紹介する。

キーワード:視覚障害者,生理学実習,サウンドモニタ,触図,拡大提示

1.はじめに

鍼灸師,理学療法士として自立する上で,生体のしく みを十分に理解していることが重要である。

本学では生理学の講義と並行して生理学実習を行い, 学生が自らの体験を通して生体機能の測定技術を修得 し,生体に関する理解を深めるよう指導した')。

生理学実習はこれ迄医学部2, 歯学部3, 薬学部など で行われてきているが,本学の基礎生理学実習では,生 体機能の中でも最も基本となる、神経伝導、筋収縮、血 圧、心電図などの測定を通して生体の機序の理解をは かった')。これ迄3年間,視覚障害を持った学生全員が 臨場感をもって参加できるようにと,様々な修正を行い ながら進めてきたので,本稿ではその過程で工夫した事 や問題点を簡単に紹介する。

# 2.生理学実習における視覚障害学生の教育上の諸問題

多くの生体現象は電気的に記録することができ,各種 のトランスデューサーによって導出きれ,アンプで増幅 後,ペンレコーダやオシロスコープ等で表示・記録され る。これらのほとんどが視覚情報として表される(図1 A)。さらに,標本も視覚を通して観察する場合が多い(図  $1 B$ <sub>o</sub>

このように,生理学実習で観察される殆どの情報が視 覚情報であることから,視覚障害学生が生理学実習を行 う場合,多くの困難を伴う。そのため,何らかの視覚補 償の方法が必要である。

本学では,全盲学生はサウンドモニタによって変換さ れた音や,触図や標本の触知によって観察している。弱 視学生は実体顕微鏡やビデオカメラによる拡大提示に よって,実験実習を行っている。以下にその使用例を紹 介する。

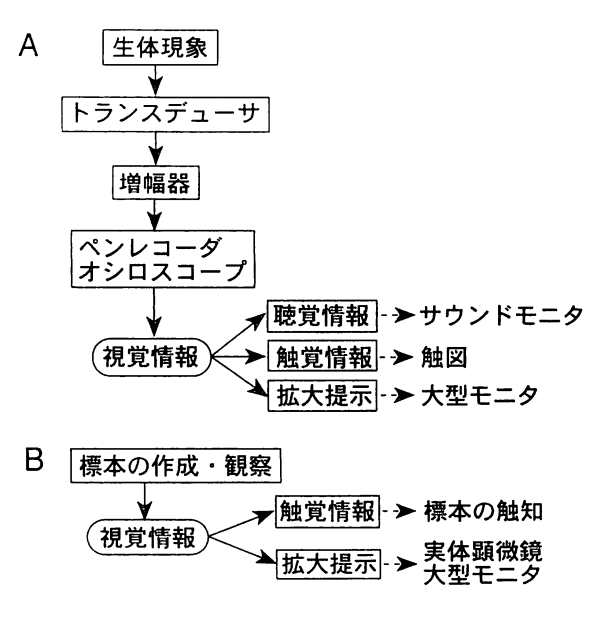

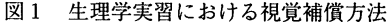

2.1サウンドモニタの利用

全盲学生に対して,ポリグラフなどで記録した生体現 象をリアルタイムで観察きせる方法として,生体の電気 現象を音に変換して観察きせている。

サウンドモニタを利用する場合,直接音と周波数変調 音を用いる2種類の方法がある。

2.1.1直接音

導出された電気信号を直接,スピーカで聴取する方法 である。入力信号の大ききに従って音量が大きくなる。 例えば,神経の放電活動,筋電図など比較的速い現象 の観察に用いている。

2.1.2周波数変調音

生体現象の電圧変化を周波数変調し,音の高低で表わ す方法である。耳に聞こえない低周波数の現象でも、聴 取することができる。

例えば、血圧波、心拍数(タコメータ),胃や膀胱の 内圧,変位計による筋の短縮の長さなど比較的遅い生体 現象の観察に用いている。

実際の実習では,音の高低の違いで,血圧や心拍数等 の生体現象が、種々の刺激(例:神経の電気刺激や薬物 投与)による相対的な変化が理解できる。しかし、絶対 値を把握するのは困難であり,今後の課題である。また, 各グループの種々の音が交叉するため,現在,個別にヘッ ドホーンを利用したシステムを検討中である。

2.2触図

全盲学生に対し,立体コピーを利用し,触覚によって 実験原図の波形などを理解させる。立体コピーは特殊用 紙に発泡処理(熱処理)を加えて印刷する。

特に,オシロスコープを用いる神経の興奮伝導速度の 観察などの,msec単位の速い現象は,サウンドモニタ による観察は困難であり,触図の利用が適している。

また,実験終了後,全盲学生に実験原図を触図化し, データを詳しく観察させたり,データ整理に用いている。

実験室などで,立体コピー作成装置が手許に無い場合 には,その場で,レーズライターを用いるのも簡便な良 い方法である。

また,生理学の触察図譜<sup>4)</sup>が刊行されており,それら を同時に利用するとより効果的に理解きせることができ る。

2.3標本の触知

標本などを,全盲学生自身が手指で触ることによって 観察させる。

たとえば,カエルの心臓標本の拍動や,神経の刺激に よる筋収縮現象などは,触知によって理解可能である。 2.4実体顕微鏡

弱視学生に,特に微細な生体現象を観察させる際に用 いる。学生が実際に顕微鏡を覗き観察する場合と,実体 顕微鏡にビデオ出力用のカメラを取り付け、大型TVモ ニターへ出力して,複数の学生に同時に観察させる場合 がある。この場合,実体顕微鏡で最大20倍に拡大し,さ らにビデオカメラと大型 TV モニタを通して最終的に95 倍まで拡大して観察させることができる。

2.5ビデオカメラの活用

弱視学生に対してポリグラフの記録器を観察させる場 合と,神経や筋標本作成のデモンストレーションに用い ろ。

# 2.5.1ポリグラフ

ポリグラフのペンレコーダを複数の弱視学生が同時に 観察するのは困難である。また,目盛等が細かく観察が 難しい場合が多い。そこで,ビデオカメラでポリグラフ のペンレコーダなどを撮影し、その出力を大型TVモニ タ(29インチ程度)に出力することによって,拡大し, 同時に複数の弱視学生が観察させている。なお,視野狭 窄の学生に対しては小型のTVモニタに出力している。 2.5.2標本作製のデモンストレーション

コピースタンドや三脚などでビデオカメラを固定し, カエルの坐骨神経標本や,神経一筋標本の作成などのデ モンストレーションを撮影する。それを大型TVモニタ に出力することにより,同時に複数の弱視学生が観察す ることができる。

### 3.生理学実習の実際

生理学基礎実習ではカエルやラット等の実験動物を用 いるが,実習に当たって最も大切なことは,実験動物に 十分な麻酔を施し,痛みを与えないようにすることであ る。実習を通して先人たちが明らかにしてきた生命のし くみの基礎知識に触れ,生命の素晴らしさと生命の尊さ を教えることが大切である。

次に,麻酔ラットの血圧の観察,カエルの筋収縮曲線 の観察を例に取り、視覚補償の具体例を示す。

3.1麻酔ラットの血圧測定(図2)

ラットに十分な麻酔を行った後,頚動脈等の血管を周 囲組織から分離し,拍動を観察する。微細な生体現象の 肉眼的観察は困難なため、実体顕微鏡及び大型 TV モニ タによって約20-95倍に拡大して示す(図2A)。

全盲学生には血管の走行や拍動を触知させ,血圧波の 経時的変化を音として理解させる。例えば,迷走神経や 減圧神経などを電気刺激した際の反応を理解させる。

実験原図は後で触図に加工し,データの整理に用いる。 弱視学生に対して,ポリグラフのペンレコーダをビデ オカメラで拡大提示する(図2B)。

3.2神経一筋標本の作成,筋収縮曲線の測定(図3)

カエルの坐骨神経と腓腹筋からなる神経一筋標本を作 成する。弱視学生に対しては標本の作成方法のデモンス トレーションをビデオカメラによって撮影し,大型TV モニタによって拡大して提示する。全盲学生には実際に 作成過程を触知することによって理解きせる(図3A)。 神経を電気刺激すると筋が収縮する。この現象を弱視 学生にはピデオカメラによる拡大提示によって観察させ

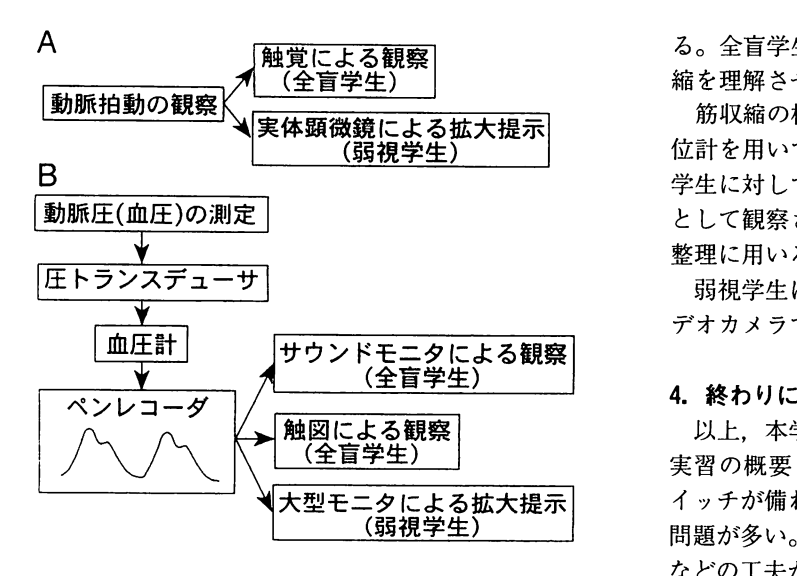

図2 麻酔ラットの血圧測定

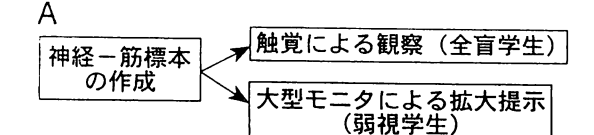

B筋収縮曲線の測定

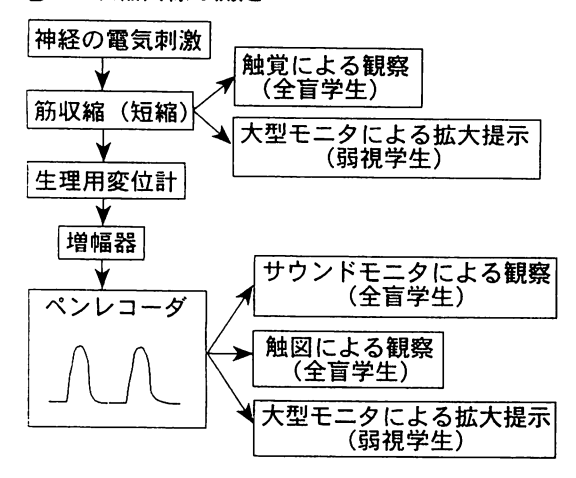

図3神経一筋標本の作成,筋収縮曲線の測定

る。全盲学生には直接,筋を触れることによって,筋収 縮を理解させる。

筋収縮の様式の違いを詳しく観察するために生理用変 位計を用いて筋収縮曲線をポリグラフに記録する。全盲 学生に対しては筋収縮曲線をサウンドモニタによって音 として観察させる。実験原図は触図に加工し,データの 整理に用いる。

弱視学生に対しては,ポリグラフのペンレコーダをビ デオカメラで拡大提示する(図3B)。

以上,本学における視覚障害学生に対する生理学実験 実習の概要を紹介した。多くの機器には必要以上のス イッチが備わっており,学生が機器を操作する上で未だ 問題が多い。将来的には機器の操作様式の簡便化を図る などの工夫が必要である。今後さらに検討を加えつつ指 導内容の充実をはかって行きたい。

## 参考文献

- 1)佐藤優子他:筑波技術短期大学鍼灸学科の生理学実 験実習の試み(基礎編),全日本鍼灸学会雑誌,42 :41,1992
- 2)日本生理学会編:新・生理学実習書,南江堂
- 3)坂田三弥他:歯科生理学実習書,医歯薬出版
- 4)触察臨床図研究会編:触察図譜シリーズ1 生理学, 桜雲会